# **C++ Concepts (Differences) A-Z**

### A.

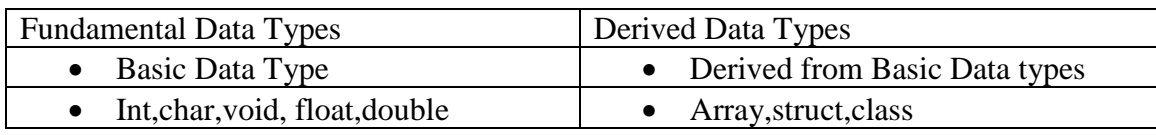

### B.

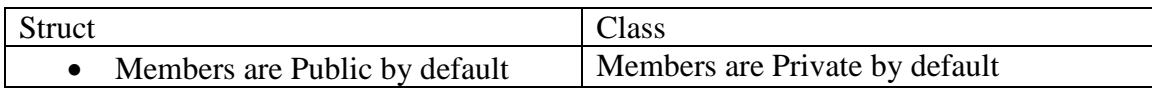

### C.

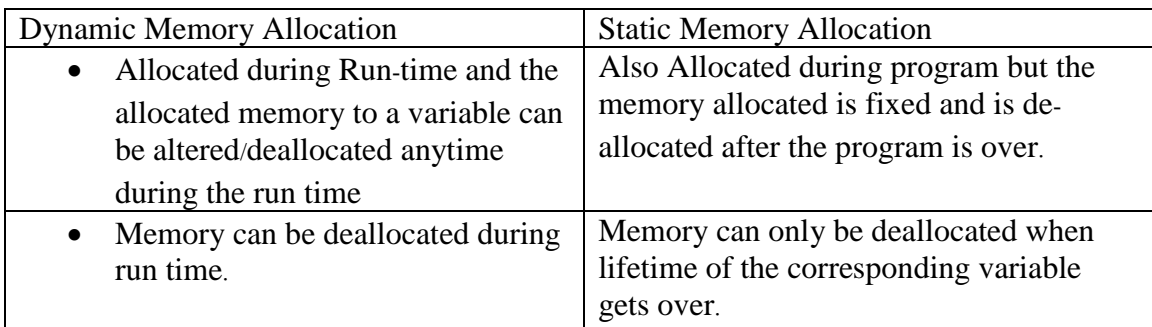

### D.

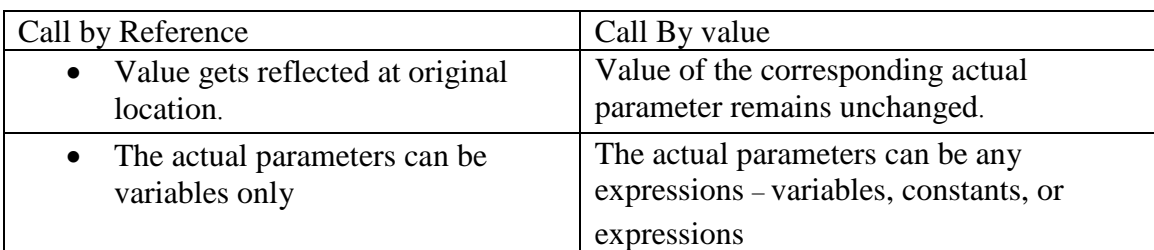

### E.

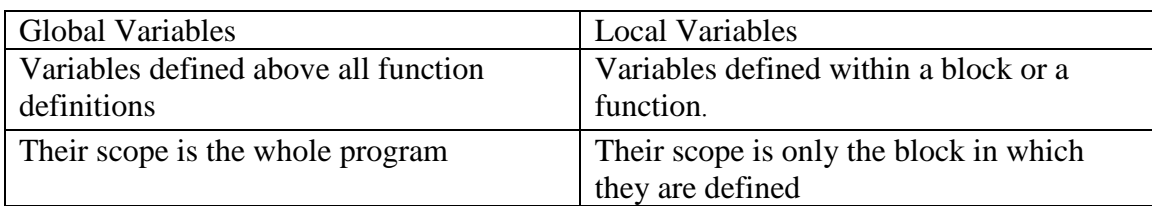

### F.

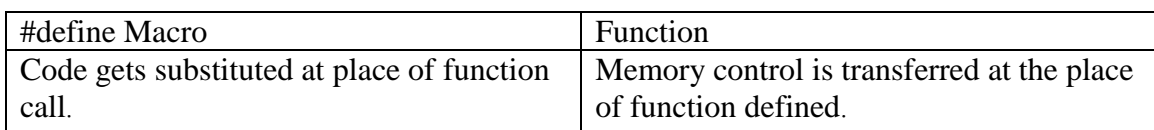

### G.

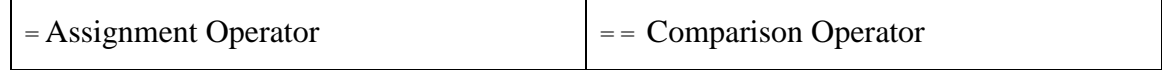

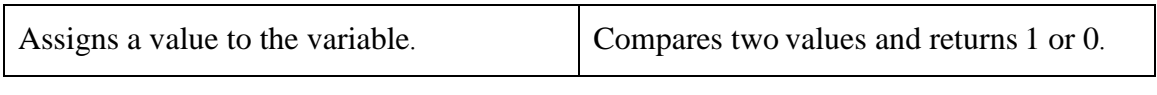

H.

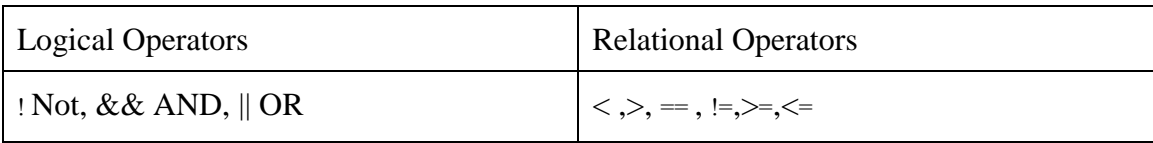

I

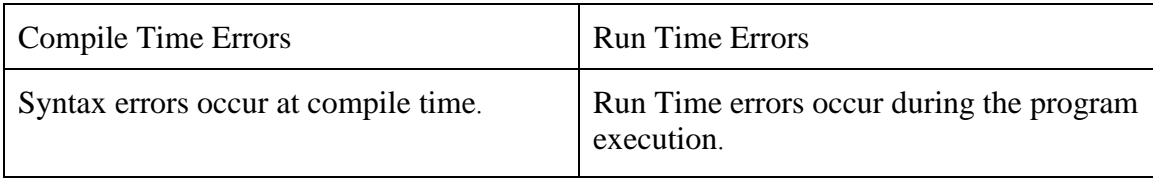

### J

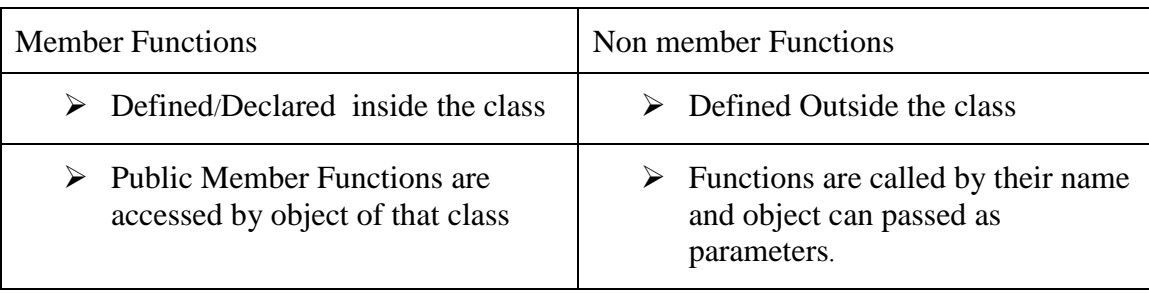

## K.

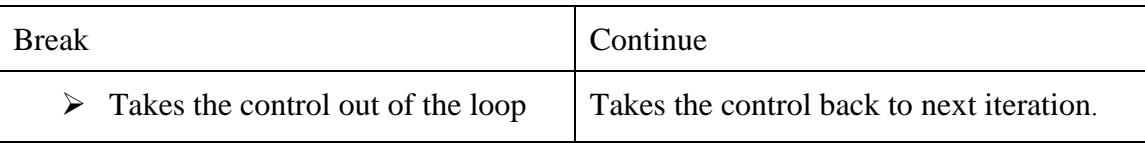

## L

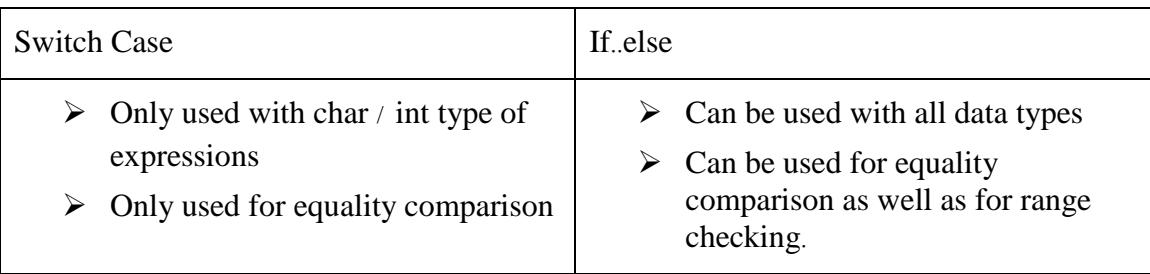

### M

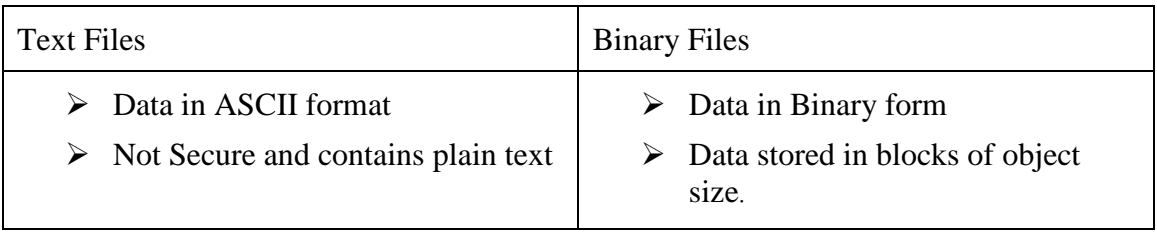

## N
<sup>N</sup>

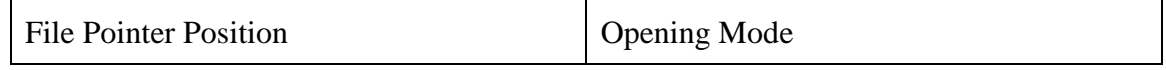

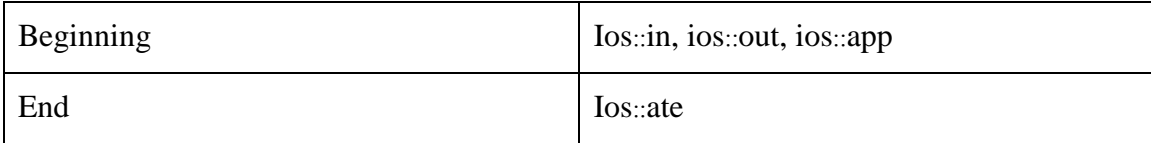

 $\overline{0}$ 

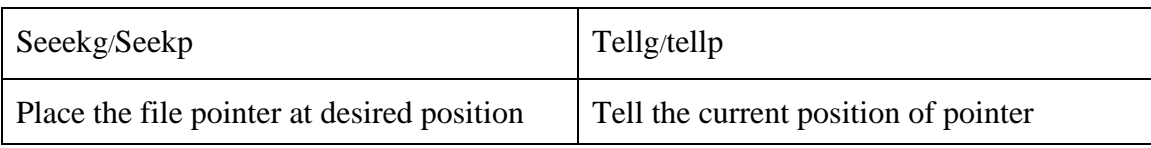

P

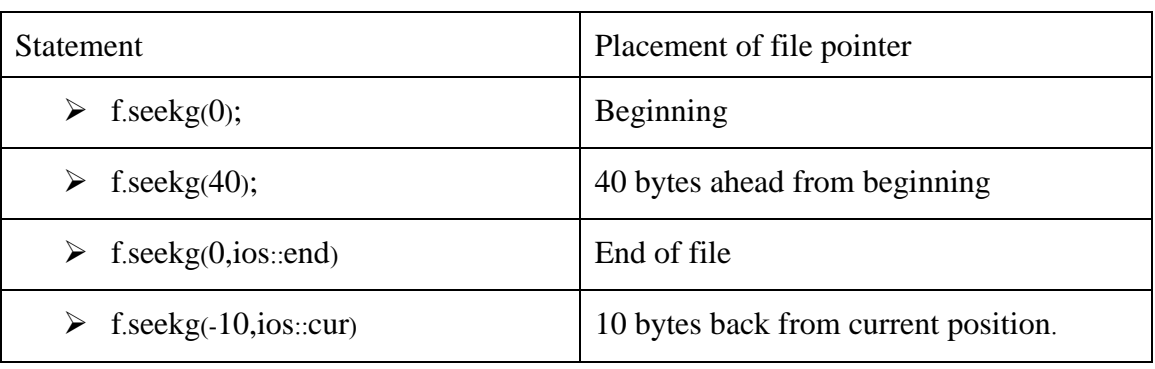

# Q

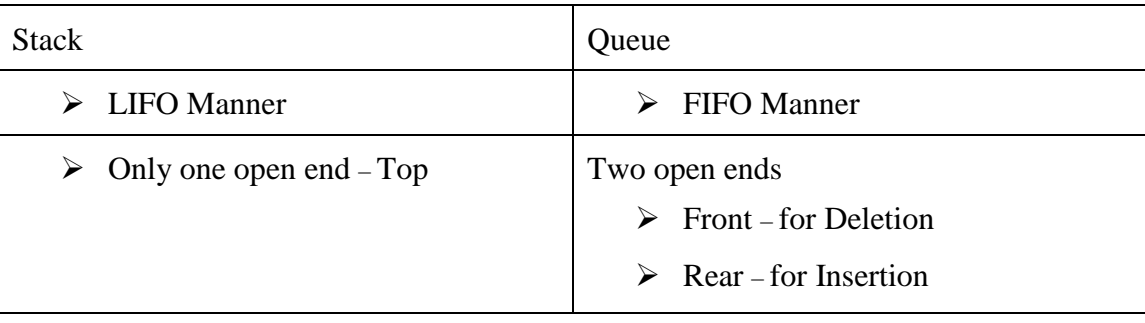

### R

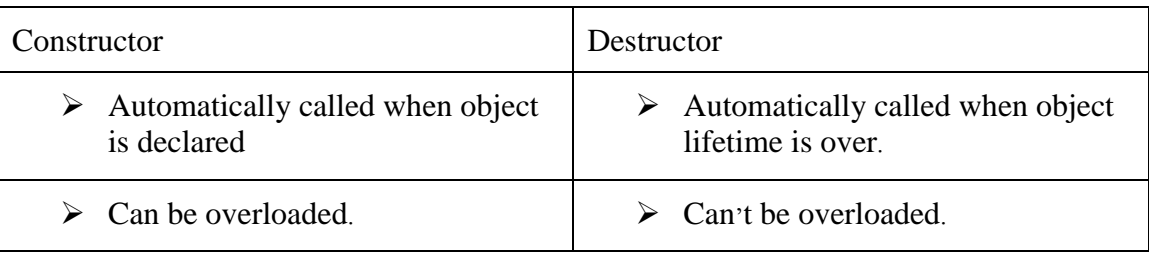

S

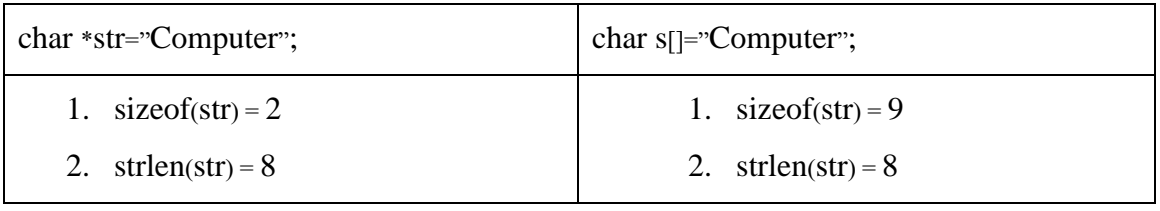

T.

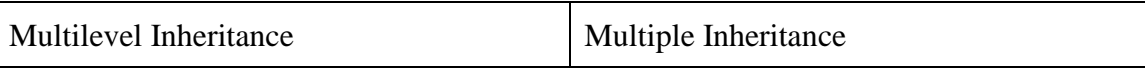

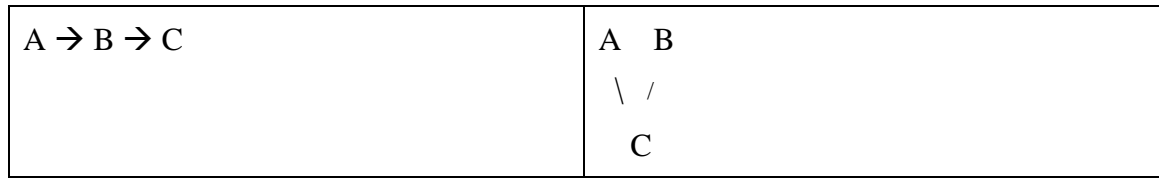

### U.

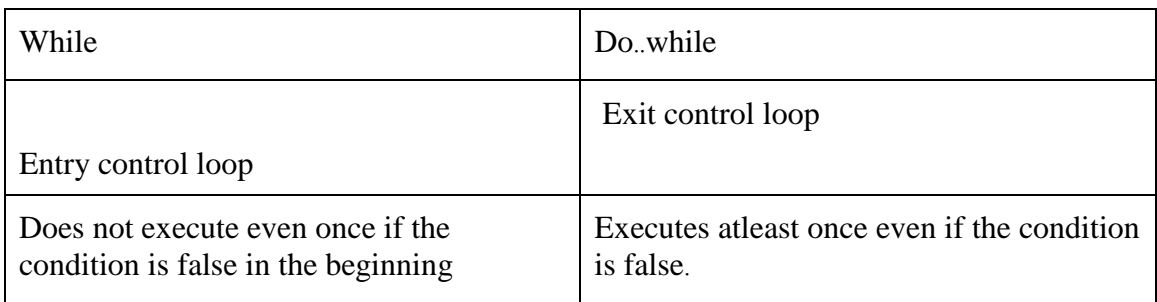

V

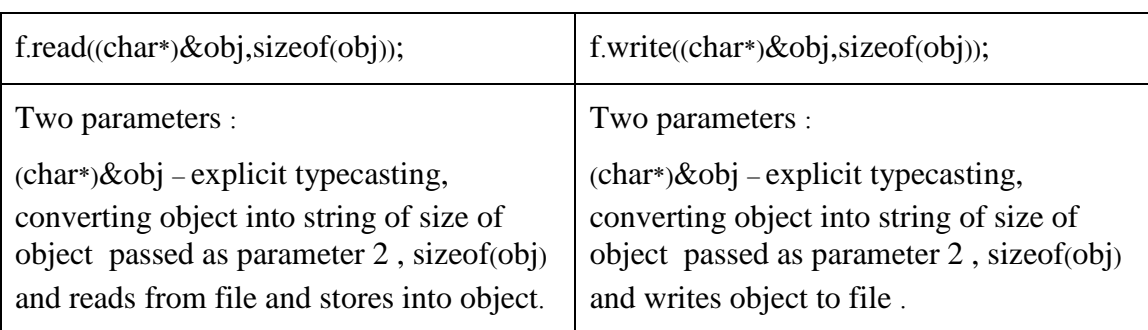

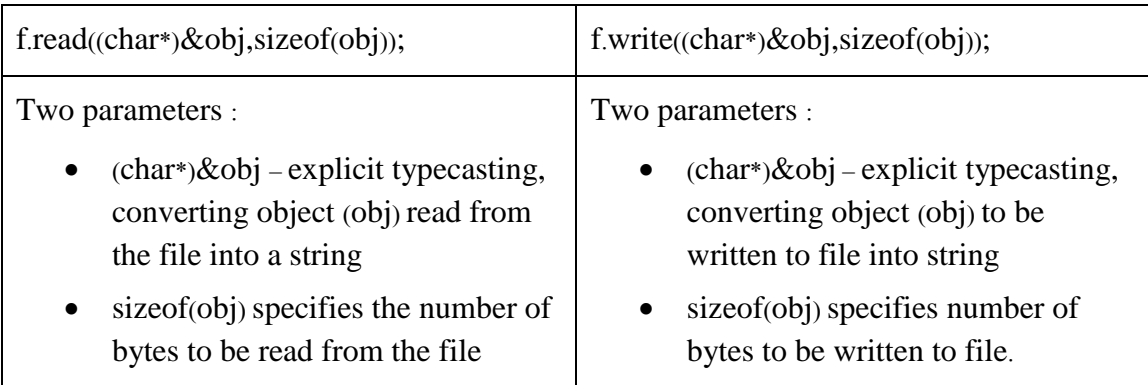

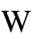

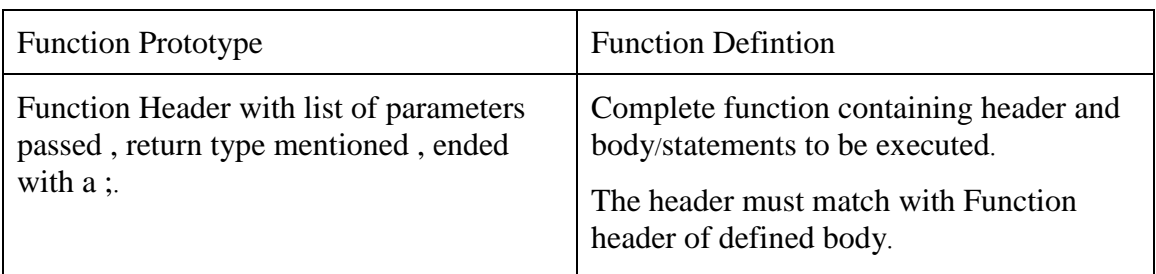

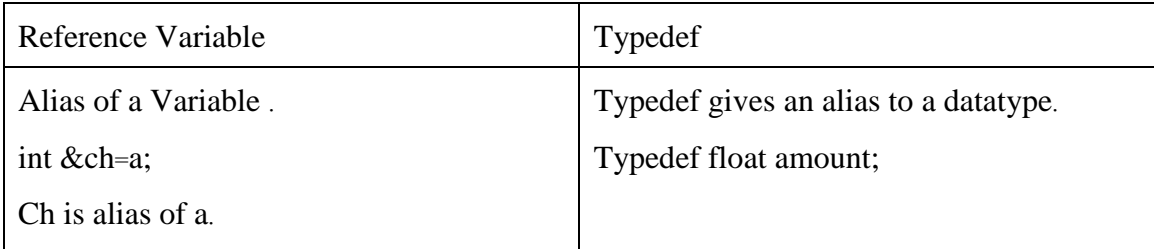

Y

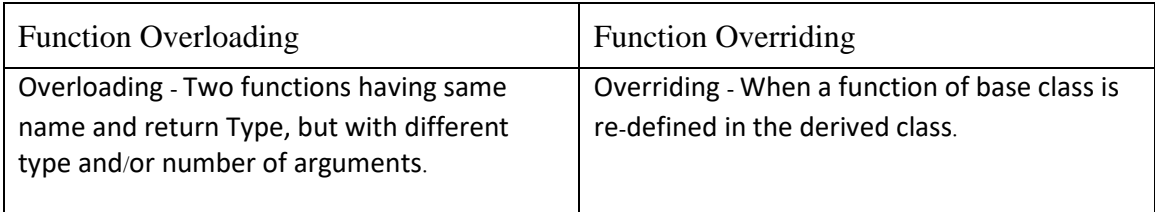

Z

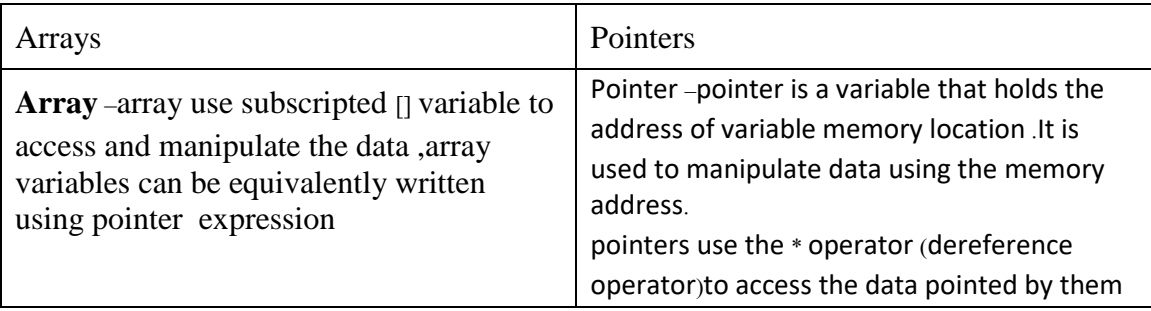

### **EXPECTED VIVA questions(SOLVED)**

#### 1. What is a class?

Class is concrete representation of an entity. It represents a group of objects, which hold similar attributes and behavior. It provides Abstraction and Encapsulations. Classes are generally declared using the keyword class.

#### 2. What is an Object? What is Object Oriented Programming?

Object represents/resembles a Physical/real entity. An object is simply something you can give a name. Object Oriented Programming is a Style of programming that represents a program as a system of objects and enables code-reuse.

3. What is Encapsulation?

Encapsulation is binding of attributes and behaviors. Hiding the actual implementation and exposing the

functionality of any object. Encapsulation is the first step towards OOPS, is the procedure of covering up of data and functions into a single unit (called class). Its main aim is to protect the data from outside world

#### 4. What is Abstraction?

Hiding the complexity. It is a process of defining communication interface for the functionality and hiding rest of the things.

5. What is functions Overloading?

Adding a new method with the same name in same/derived class but with different number/types of parameters. It implements Polymorphism.

6. What is Inheritance?

It is a process in which objects of one class acquire the properties of object of another class.

7. What is an Abstract class?

An abstract class is a special kind of class that cannot be instantiated. It normally contains one or more abstract methods or abstract properties. It provides body to a class.

8. What is Polymorphism? And its type?

It is the ability for a message or data to be processed in more than

one form. Polymorphism is a property by which the same message can be sent to

objects of several different classes. Polymorphism is implemented in C++ through

virtual functions and overloading- function overloading and operator overloading.

#### 1. **What is inheritance and its type?**

#### 2. **What is the difference b/n public, private and protected?**

- **Public**: The data members and methods having public as access outside the class.
- **Protected**: The data members and methods declared as protected will be accessible to the class methods and the derived class methods only.
- **Private:** These data members and methods will be accessible not from outside the class.

#### 3. **[What is a void return type?](http://www.google.com/url?q=http%3A%2F%2Ftype%3F&sa=D&sntz=1&usg=AFQjCNHcHiqFw0AFzY06qut0wp-0Pb5Kgg)**

**A void return type indicates that a method does not return a value.**

#### 4. **[What is the difference between a while statement and a do statement?](http://www.google.com/url?q=http%3A%2F%2Fstatement%3F&sa=D&sntz=1&usg=AFQjCNEOsm_piMe2YlrTMq4xUzuCmofFvA)**

**A while statement checks the loop condition at the beginning of a loop to see whether the next loop iteration should occur. A do statement checks the loop condition at the end of a loop to see whether the next loop iteration should occur.**

5. **What is preprocessor?**

#### **The preprocessor is used to handle directives for source file inclusion (#include) or defining macro definitions** (#define).

Example: #include <iostream.h>  $\#$ include  $\lt$ conio.h  $>$ #define It is used to define a macro or give name to a symbolic constant. The macro substitution is done during compile time. Example:

#define MAX 80 // gives name to symbolic

constant

#define Area(L,B) L\*B यmacro

void main () {

int a,b,ar;  $\text{cin} \geq \text{a} \geq \text{b}$ ;

 $(a < b$ )?a=MAX:b=MAX;

 $ar=Area(a,b)$ ;  $cout < ;$ 

#### 6. **What are memory management operators***?*

*There are two types of memory management operators in C++:* 

- **new**
- **delete**

#### **Constructors**

A special function Always called whenever an instance of the class is created.

- Same name as class name
- No return type
- Automatically called when object of class is created
- Used to allocate resources to the objects and may be used to initialize the members of class
- class Test

{ int a,b;

 $Test$ 

 $\{ a=9; b=8; \}$ 

Here  $Test_0$  is the constructor of Class Test.

#### 7. What is copy constructor?

Constructor which initializes it's object member variables ( by shallow copying) with

another object of the same class. If you don't implement one in your class then compiler

implements one for you.

for example:

○ Test t1(10); // calling Test constructor

Test  $t2(t1)$ ;  $\#$  calling Test copy constructor

Test t2 = t1;// calling Test copy constructor

- Copy constructors are called in following cases:
- when a function returns an object of that class by value
- when the object of that class is passed by value as an argument to a function
- when you construct an object based on another object of the same class

#### What is default Constructor?

Constructor with no arguments or all the arguments has default values. In Above Question Test $_0$  is a default constructor

9. What is a scope resolution operator?

A scope resolution operator  $\omega$ , can be used to define the member functions of a class outside the class.

10. What are the advantages of inheritance?

It permits code reusability. Reusability saves time in program development. It encourages the reuse of proven and debugged code, -

11. What is difference between a queue and a circular queue?

In case of normal queue it shows overflow error if r reaches to size-1 count , even if there are empty cells in the queue. But in case of circular queue it shows the overflow condition in case all the elements are full.

MORE Questions (Answer to the point)

- 1. What is inheritance?
- 2. What is Polymorphism?
- 3. Is class an Object? Is object a class?
- 4. Why destructors invoke in reverse order?
- 5. What is role of constructor?
- 6. Why we need constructors?
- 7. What property of OOP is implemented in Constructors?
- 8. Can destructors be overloaded Yes/No & Why?
- 9. Can constructors be overloaded Yes/No & Why?
- 10. What is difference between default constructor and constructor with default arguments?
- 11. Is any value returned by Constructors?
- 12. Why the reference of an object is passed in copy constructor? What will happen if the value, no the reference, is passed?
- 13. When is copy constructor invoked?
- 14. From the given conditions (1) Sample S1=S2; (2) S1=S2 ; When will copy constructor be invoke.
- 15. if a derived class has no parameters for its constructor but a base class has parameterized constructor , how the constructor for the derived class would be defined?
- 16. Difference between for and while loops.